## Séparer les boîtes de réception dans Outlook Express

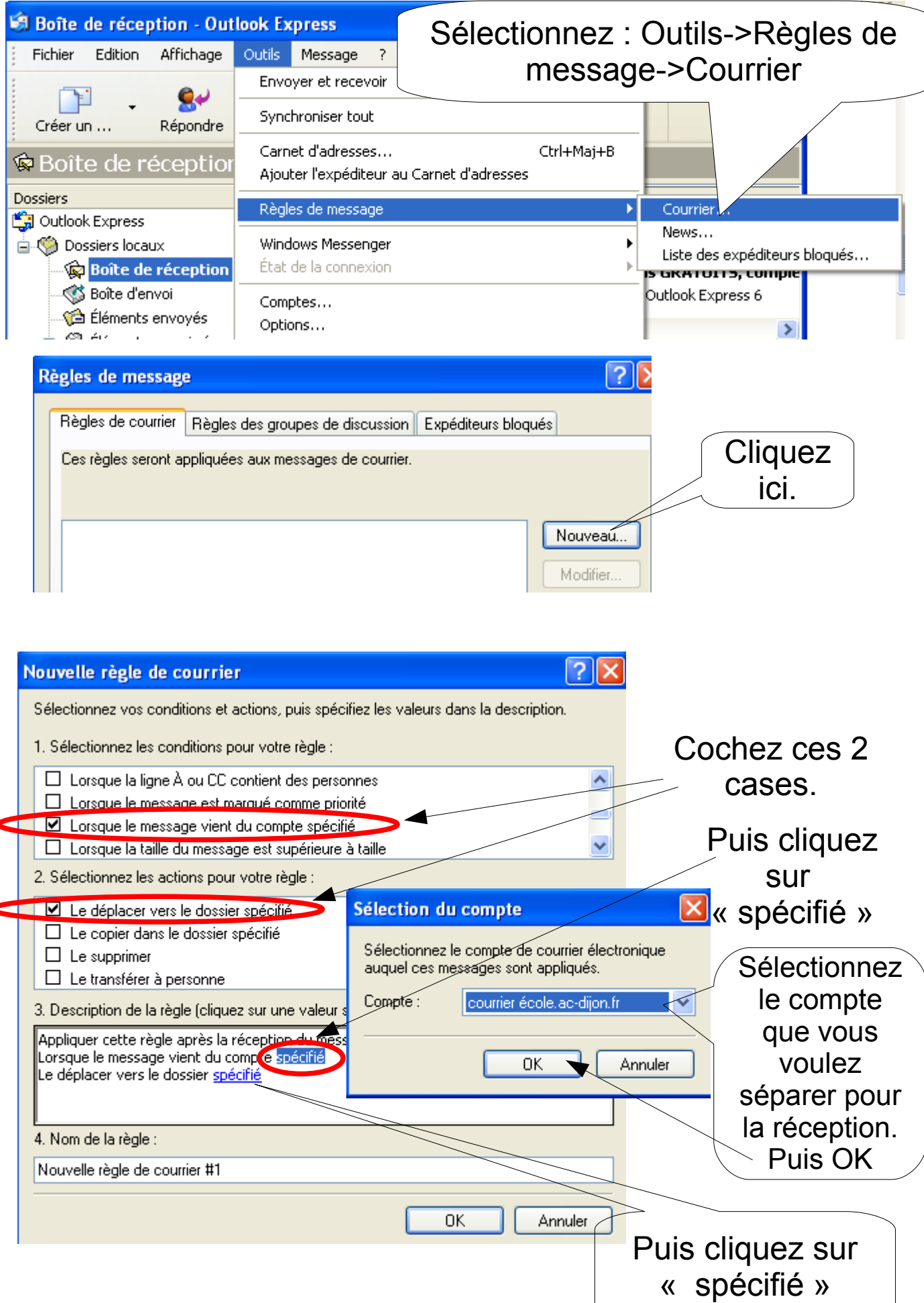

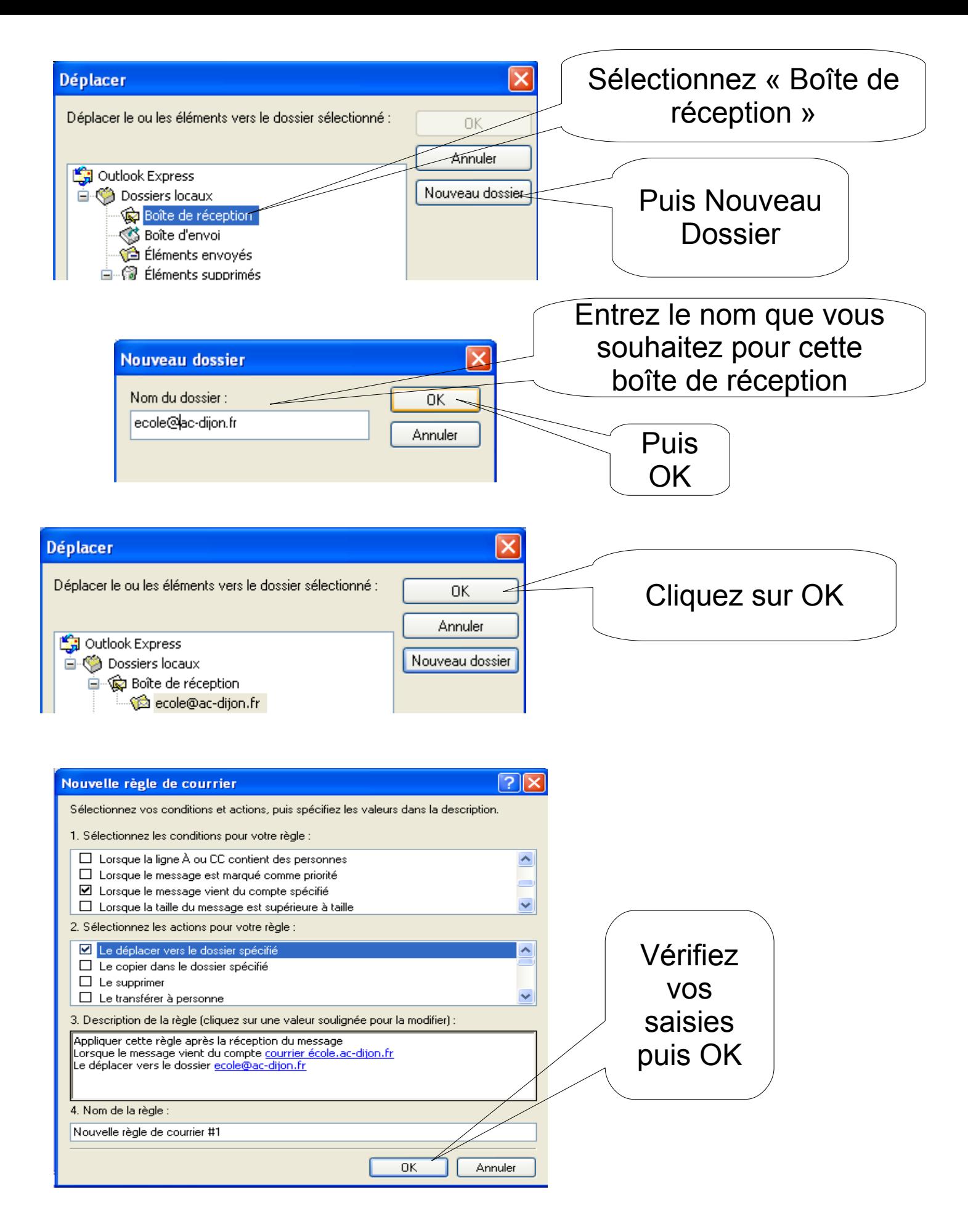

Puis OK. Tout le courrier venant du serveur académique pour votre école arrivera dans ce dossier.